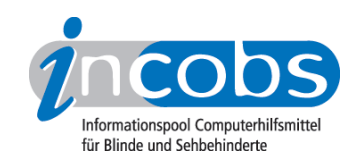

## 22.08.2007 Update I - JAWS 8.0 für Windows Vista

Hersteller Freedom Scientific teilt mit, dass der Screenreader JAWS 8.0 nun vistafähig ist. Wichtige Neuerungen in diesem Zusammenhang sind z.B. die Unterstützung des Internet Explorer 7 und die Browser-Navigation zwischen Registerkarten, neue Tastaturfunktionen im Internet Explorer und der erweiterte Dialog "JAWS Suchen". Außerdem gibt es nun den Befehl "alles Lesen". Die SAPI5-Stimmen "Steffi" und "Yannick" werden auf CD mitgeliefert.

Wichtige Informationen über das neue JAWS gibt es auf de[renglischsprachigen](http://www.freedomscientific.com/fs_products/software_jaws80fea.asp) [Homepage von Freedom Scientific](http://www.freedomscientific.com/fs_products/software_jaws80fea.asp)<sup>1</sup>.

[Zum direkten Download der deutschen Version von JAWS 8.0 \(89,0 MB\)](http://www.freedomsci.de/jaws/J8.0.2173DeuU_ILM.exe)<sup>2</sup> Kategorien: [Hard- und Software](http://incobs.info/aktuelles/index.php?kat=_6) 3, [Hilfsmittel](http://incobs.info/aktuelles/index.php?kat=_5) 4

## ■ Diesen Beitrag kommentieren

Sie möchten einen Kommentar zu diesem Beitrag schreiben? Dann füllen Sie einfach das folgende Formular aus!

Bitte füllen Sie alle Felder aus, die mit einem Sternchen (\*) gekennzeichnet sind geben Sie also mindestens Ihren Namen und Ihren Kommentar ein. Die Angabe Ihrer E-Mail-Adresse und/oder Ihrer Website ist optional. Ihre E-Mail-Adresse wird nicht veröffentlicht. Ihr Beitrag kann bis zu 3000 Zeichen lang sein. Sie können nur einfachen Text eingeben, HTML-Tags sind nicht zulässig.

\* Ihr Kommentar Kommentar

\* Ihr Name

Ihre E-Mail-Adresse

Ihre Website

## $\blacksquare$  Links

- 1. [http://www.freedomscientific.com/fs\\_products/software\\_jaws80fea.asp](http://www.freedomscientific.com/fs_products/software_jaws80fea.asp)
- 2. [http://www.freedomsci.de/jaws/J8.0.2173DeuU\\_ILM.exe](http://www.freedomsci.de/jaws/J8.0.2173DeuU_ILM.exe)
- 3. http://incobs.info/aktuelles/index.php?kat= 6
- 4. [http://incobs.info/aktuelles/index.php?kat=\\_5](http://incobs.info/aktuelles/index.php?kat=_5)